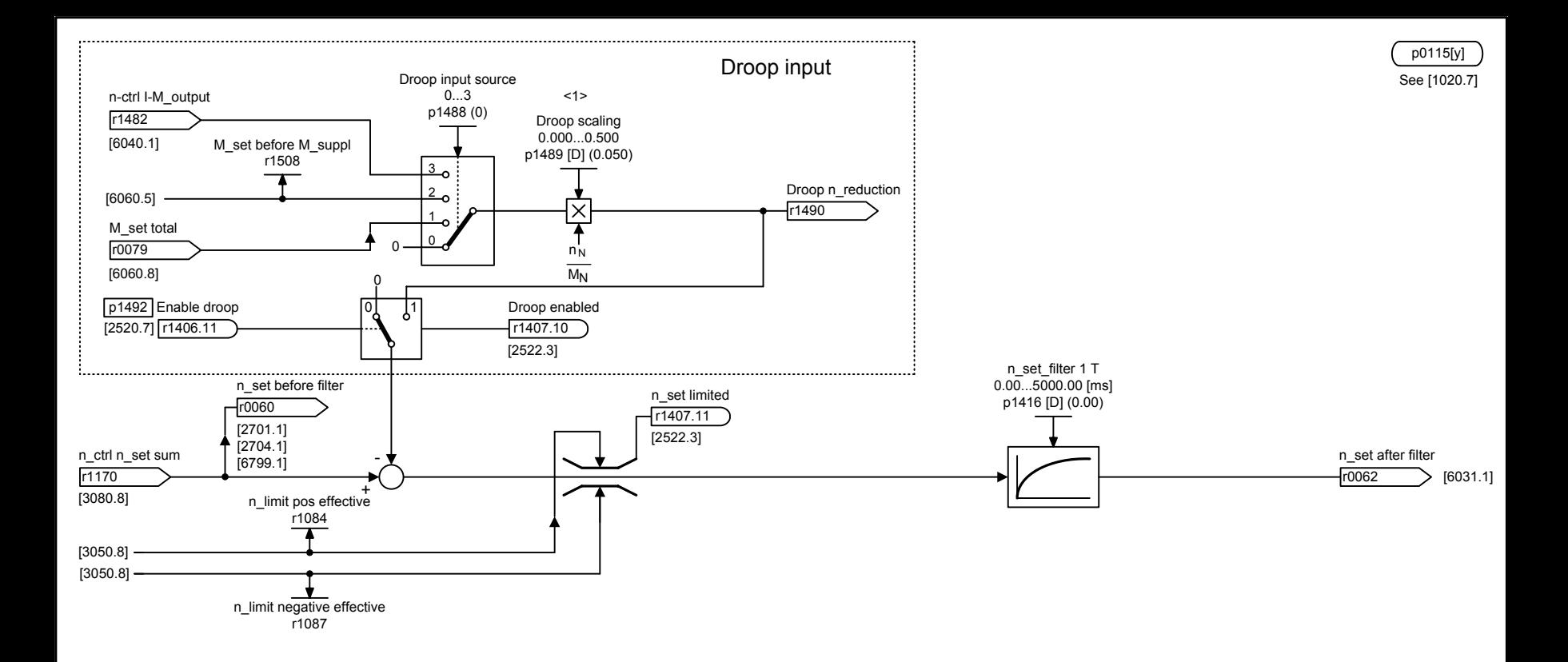

 $\le$  1> Scaling: p1489 = 0.100 - for a rated motor torque of r0333 - results in a speed setpoint reduction of 0.1 x p0311.

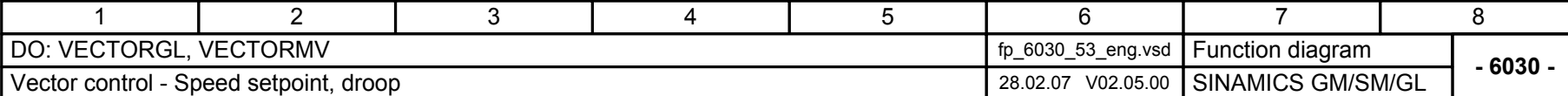